## Informe de unidades vendidas

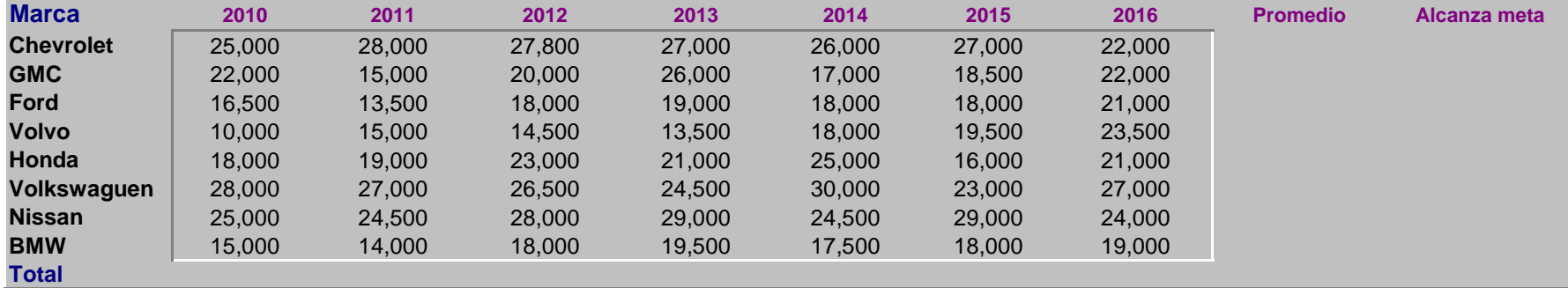

**Calcular (Mediante el uso de la función correspondiente):**

- **1 Total de unidades vendidas por año.**
- **2 Promedio de unidades vendidas en el periodo**
- **3 En la columna "Alcanza meta" colocar la palabra "SI", en caso de que el promedio de unidades vendidas sea mayor a 25,000. En caso contrario colocar la palabra "NO".**
- **4 Total de marcas que alcanzaron la meta**
- **5 Total de marcas que no alcanzaron la meta**
- **6 Generar un gráfico de barras que muestre el total de unidades vendidas por cada año en el periodo.**
- **7 Promedio de unidades vendidas más alta**
- **8 Promedio de unidades vendidas más baja.**
- **9 Total de marcas que alcanzaron la meta pero que en el 2016 tuvieron ventas menores a las 25,000 unidades.**